# **THRIFT SAVINGS PLAN TSP-19** TRANSFER OF INFORMATION BETWEEN AGENCIES

ww

Gaining agencies must obtain the Thrift Savings Plan (TSP) account information of employees who transfer from other Federal agencies or who change payroll offices. The losing agency must provide the relevant TSP information to the gaining agency, whether or not the employee is contributing to the TSP. The gaining agency should provide a copy of the completed form to the employee and forward the

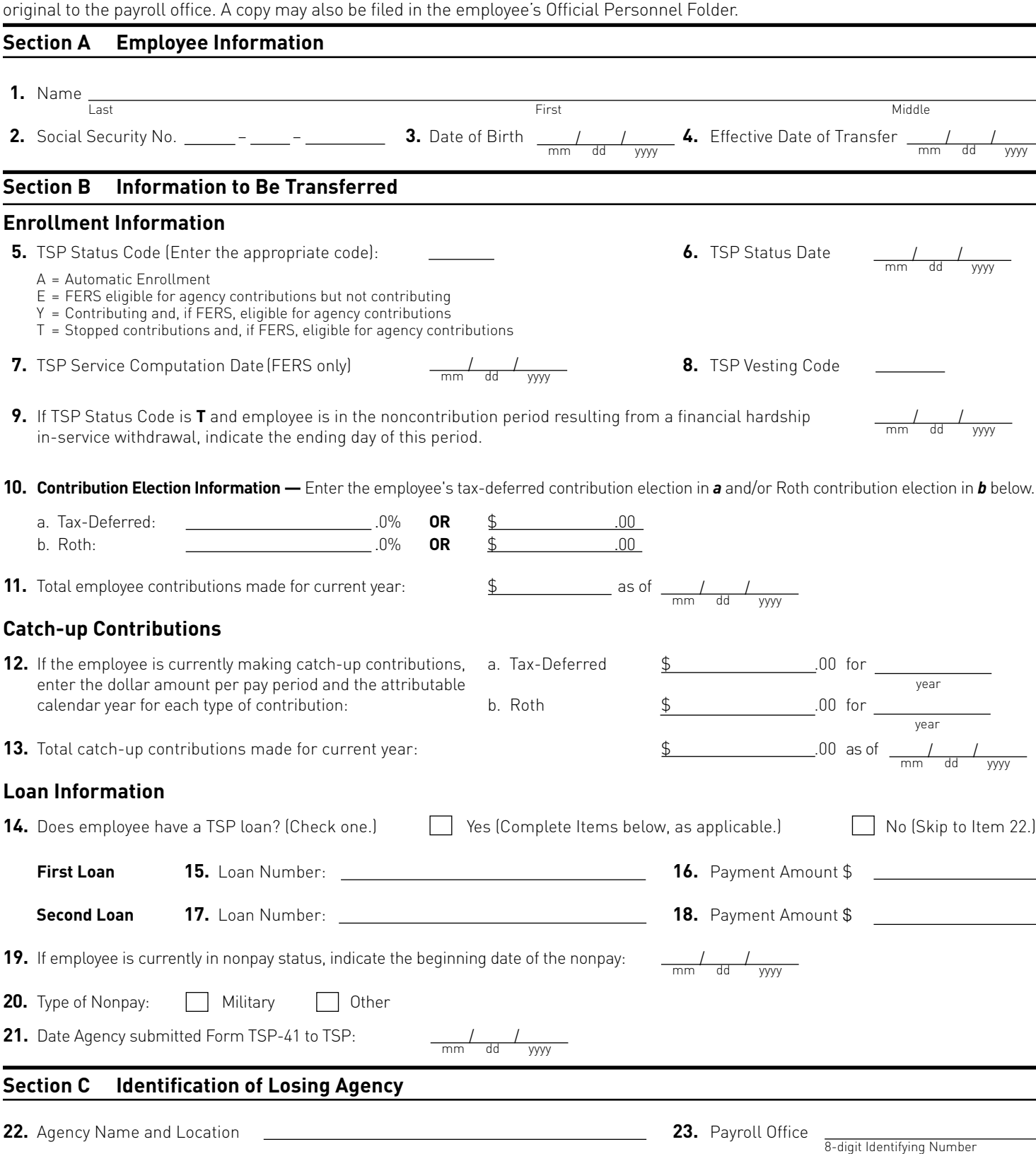

**24.** Name of Contact Person **25.** Telephone ( ) **25.** Telephone ( ) **25.** Telephone ( ) 25. Telephone ( ) –  $\frac{1}{25}$ 

**Reproduce Locally**

Form TSP-19 (Revised 4/2019) **PREVIOUS EDITIONS OBSOLETE**

ww

Area Code and Number

## **INSTRUCTIONS**

The losing agency should use this form to provide required employee information to the gaining agency.

### **SECTION A —Employee Information**

- **Items 1-3.** Enter the identifying information.
- **Item 4.** Enter the effective date of the transfer.

#### **SECTION B —Information to Be Transferred**

- **Items 5-6.** Complete these items to reflect the employee's TSP Status Code and Status Date.
- **Items 7-8.** Complete these items ONLY if the employee is covered by FERS.
- **Item 9.** If the Status Code entered in item 5 is "T" AND the employee is serving the non-contribution period attributable to the financial hardship in-service withdrawal, enter the date the non-contribution period will end.
- **Item 10 a.** Enter the employee's tax-deferred contribution election.
	- **10 b.** Enter the employee's Roth contribution election.

(NOTE: Employee may elect either tax-deferred or Roth contributions or both.)

- Item 11. Enter the total amount of tax-deferred and/or Roth contributions that were deducted from the employee's pay for the current year.
- **Item 12 a.** Enter the dollar amount of the employee's tax-deferred catch-up contribution election and the attributable calendar year.
- **Item 12 b.** Enter the dollar amount of the employee's Roth catch-up contribution election and the attributable calendar year.
- **Item 13.** Enter the total amount of tax-deferred and/or Roth catch-up contributions that were deducted from the employee's pay for the current year.
- **Item 14.** Check the appropriate box.
- **Item 15-18.** Enter the applicable information.
- **Item 19.** Enter the beginning date of the nonpay period.
- **Item 20.** Check the appropriate box.
- **Item 21.** Date Form TSP-41, Notification to TSP of Nonpay Status, was submitted. If Form TSP-41 has NOT been submitted to the TSP, submit it before transferring the employee to the gaining agency.

### **SECTION C — Identification of Losing Agency**

**Item 22-25.** Enter the identifying information.